# Package 'cusp'

August 29, 2022

<span id="page-0-0"></span>Type Package

Title Cusp-Catastrophe Model Fitting Using Maximum Likelihood Version 2.3.6 Imports stats, graphics, grDevices, utils Author Raoul P. P. P. Grasman [aut, cre, cph] Maintainer Raoul Grasman <rgrasman@uva.nl> LazyData yes NeedsCompilation yes Suggests plot3D Description Cobb's maximum likelihood method for cusp-catastrophe modeling (Grasman, van der Maas, and Wagenmakers (2009) [<doi:10.18637/jss.v032.i08>](https://doi.org/10.18637/jss.v032.i08); Cobb (1981), Behavioral Science, 26(1), 75-78). Includes a cusp() function for model fitting, and several utility functions for plotting, and for comparing the model to linear regression and logistic curve models.

License GPL-2

Repository CRAN

Date/Publication 2022-08-29 07:40:06 UTC

# R topics documented:

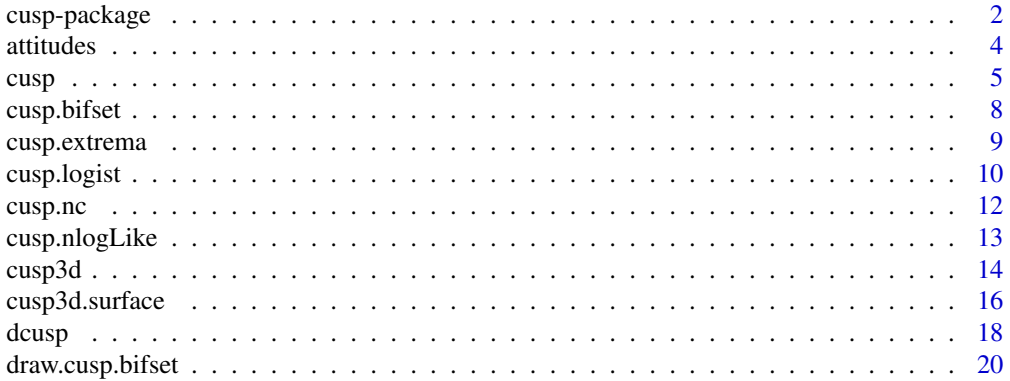

# <span id="page-1-0"></span>2 cusp-package

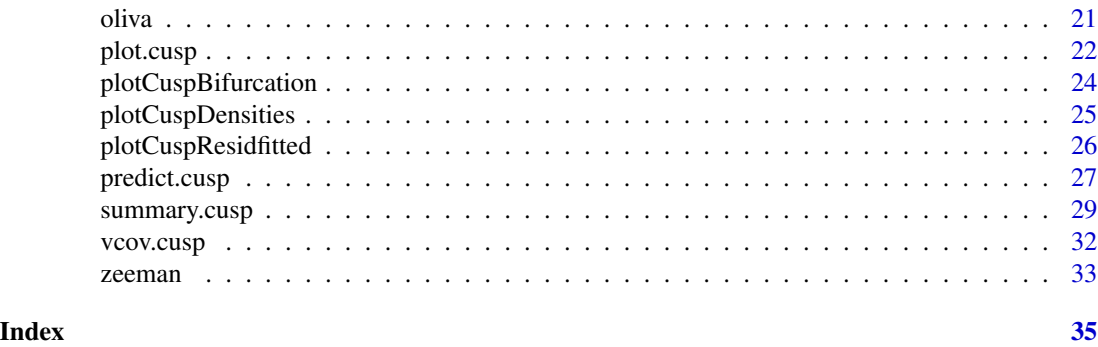

# <span id="page-1-1"></span>cusp-package *Cusp Catastrophe Modeling*

# Description

Fits cusp catastrophe to data using Cobb's maximum likelihood method with a different algorithm. The package contains utility functions for plotting, and for comparing the model to linear regression and logistic curve models. The package allows for multivariate response subspace modelling in the sense of the GEMCAT software of Oliva et al.

# Details

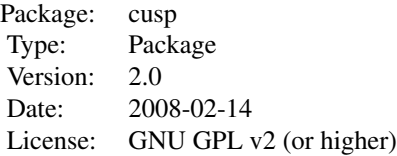

This package helps fitting Cusp catastrophy models to data, as advanced in Cobb et al. (1985). The main functions are

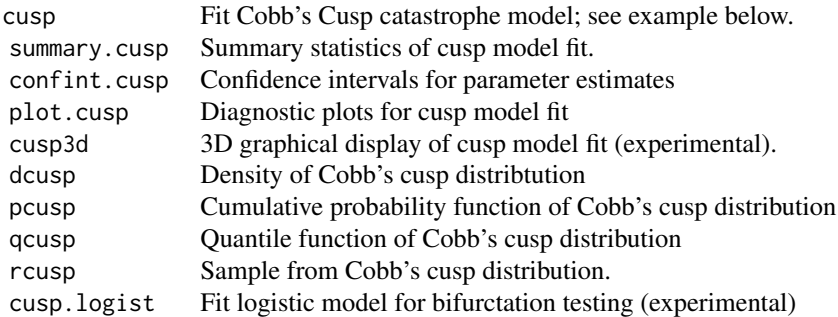

# cusp-package 3

#### Author(s)

Raoul Grasman <rgrasman@uva.nl>

#### References

L. Cobb and S. Zacks (1985) *Applications of Catastrophe Theory for Statistical Modeling in the Biosciences (article)*, Journal of the American Statistical Association, 392:793–802.

P. Hartelman (1996). *Stochastic Catastrophy Theory.* Unpublished PhD-thesis.

H. L. J. van der Maas, R. Kolstein, and J van der Pligt (2003). *Sudden Transitions in Attitudes*, Sociological Methods and Research, 32:125-152.

Oliva, DeSarbo, Day, and Jedidi. (1987) *GEMCAT : A General Multivariate Methodology for Estimating Catastrophe Models*, Behavioral Science, 32:121-137.

R. P. P. P. Grasman, H. L. J. van der Maas, and E-J. Wagenmakers (2009). *Fitting the Cusp Catastrophe in R: A cusp Package Primer.* Journal of Statistical Software 32(8), 1-28. URL <https://www.jstatsoft.org/v32/i08/>.

#### Examples

```
set.seed(123)
# fitting cusp to cusp data
x \leftarrow \text{rcusp}(100, \text{ alpha=0}, \text{ beta=1})fit \leq cusp(y \sim x, alpha \sim 1, beta \sim 1)
print(fit)
# example with regressors
## Not run:
x1 = runif(150)x2 = runif(150)z = Vectorize(rcusp)(1, 4*x1-2, 4*x2-1)data \leq data.frame(x1, x2, z)fit \leq cusp(y \sim z, alpha \sim x1+x2, beta \sim x1+x2, data)
print(fit)
summary(fit)
plot(fit)
cusp3d(fit)
## End(Not run)
# use of OK
npar <- length(fit$par)
## Not run:
while(!fit$OK) # refit if necessary until convergence is OK
    fit <- cusp(y \sim z, alpha \sim x1+x2, beta \sim x1+x2, data, start=rnorm(npar))
## End(Not run)
## Not run:
# example 1 from paper
data(attitudes)
data(attitudeStartingValues)
```
#### <span id="page-3-0"></span>4 attitudes and the contract of the contract of the contract of the contract of the contract of the contract of the contract of the contract of the contract of the contract of the contract of the contract of the contract o

```
fit.attitudes <- cusp(y \sim Attitude, alpha \sim Orient + Involv, beta \sim Involv,
data = attitudes, start=attitudeStartingValues)
summary(fit.attitudes)
plot(fit.attitudes)
cusp3d(fit.attitudes, B = 0.75, Y = 1.35, theta = 170, phi = 30, Yfloor = -9)## End(Not run)
```
attitudes *Multistability in political attitudes*

#### Description

Data set reflecting bistability in political attitudes

#### Usage

```
data(attitudes)
data(attitudeStartingValues)
```
#### Format

A data frame with 1387 observations on the following 3 variables.

Orient a numeric vector

Involv a numeric vector

Attitude a numeric vector

The format of attitudeStartingValues is: num [1:7] 0.153 -0.453 -0.097 -0.124 -0.227 ...

#### Details

The data set was taken from (van der Maas, Kolstein, & van der Pligt, 2003). It concerns attitudinal response transitions with respect to the statement "The government must force companies to let their workers benefit from the profit as much as the shareholders do". Responses of some 1387 Dutch respondents are included who indicated their level of agreement with this statement on a 5 point scale  $(1 = total \, \text{ly agree}, 5 = total \, \text{ly disagree}).$  As a normal factor political orientation (measures on a 10 point scale from  $1 = \text{left wing to } 10 = \text{right wing) was used. As a bifurcation factor the$ total score on a 12 item political involvement scale was used. The theoretical social psychological details are discussed in (van der Maas et al. 2003).

The starting values provided here for a cusp analysis of the attitude data set give proper convergence in one run. They were found after many trial starting values that yielded improper convergence.

#### Source

van der Maas HLJ, Kolstein R, van der Pligt J (2003). Sudden Transitions in Attitudes. Sociological Methods & Research, 23(2), 125152.

# <span id="page-4-0"></span>cusp 5

#### References

van der Maas HLJ, Kolstein R, van der Pligt J (2003). Sudden Transitions in Attitudes. Sociological Methods & Research, 23(2), 125152.

#### Examples

```
data(attitudes)
data(attitudeStartingValues)
## Not run:
fit <- cusp(y ~ Attitude,
alpha ~ Orient + Involv,
beta ~ Involv,
data = attitudes, start=attitudeStartingValues)
## End(Not run)
## maybe str(attitudeStartingValues) ; plot(attitudeStartingValues) ...
```
<span id="page-4-1"></span>cusp *Fit a Cusp Catatrophe Model to Data*

#### Description

This function fits a cusp catatrophe model to data using the maximum likelihood method of Cobb. Both the state variable may be modelled by a linear combination of variables and design factors, as well as the normal/asymmetry factor alpha and bifurction/splitting factor beta.

#### Usage

```
cusp(formula, alpha, beta, data, weights, offset, ..., control =
   glm.control(), method = "cusp.fit", optim.method = "L-BFGS-B", model = TRUE,
   contrasts = NULL)
```
# Arguments

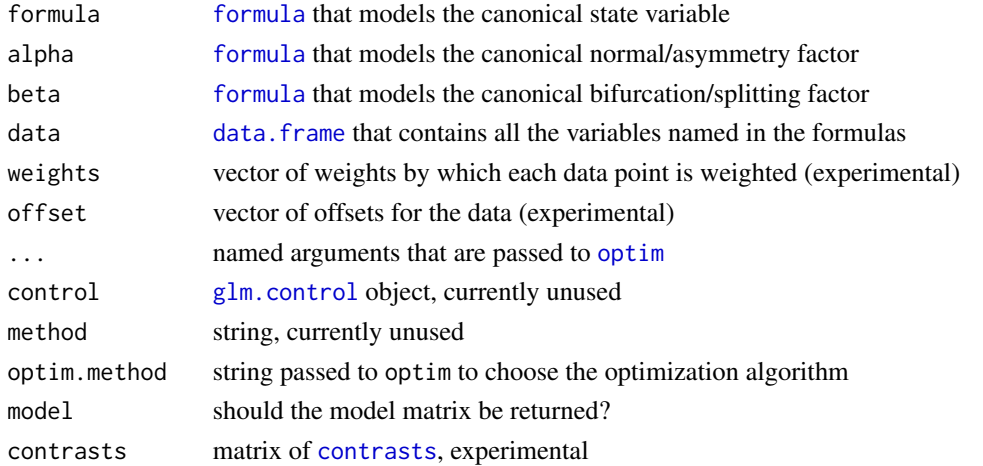

#### <span id="page-5-0"></span>Details

cusp fits a cusp catastrophe model to data. Cobb's definition for the canonical form of the stochastic cusp catastrophe is the stochastic differential equation

$$
dY_t = (\alpha + \beta Y_t - Y_t^3)dt + dW_t.
$$

The stationary distribution of the 'behavioral', or 'state' variable Y, given the control parameters  $\alpha$ ('asymmetry' or 'normal' factor) and  $\beta$  ('bifurcation' or 'splitting' factor) is

$$
f(y) = \Psi \exp(\alpha y + \beta y^2/2 - y^4/4),
$$

where  $\Psi$  is a normalizing constant.

The behavioral variable and the asymmetry and bifurcation factors are usually not directly related to the dependent and independent variables in the data set. These are therefore used to predict the state variable and control parameters:

$$
y_i = w_0 + w_1 Y_{i1} + \dots + w_p Y_{ip}
$$

$$
\alpha_i = a_0 + a_1 X_{i1} + \dots + a_p X_{ip}
$$

$$
\beta_i = b_0 + b_1 X_{i1} + \dots + b_q X_{iq}
$$

in which the  $a_j$ 's,  $b_j$ 's, and  $w_j$ 's are estimated by means of maximum likelihood. Here, the  $Y_{ij}$ 's and  $X_{ij}$ 's are variables constructed from variables in the data set. Variables predicting the  $\alpha$ 's and  $\beta$ 's need not be the same.

The state variable and control parameters can be modelled by specifying a model [formula](#page-0-0):

$$
\quad \text{y model},
$$

alpha model,

```
beta model,
```
in which model can be any valid [formula](#page-0-0) specified in terms of variables that are present in the data.frame.

#### Value

List with components

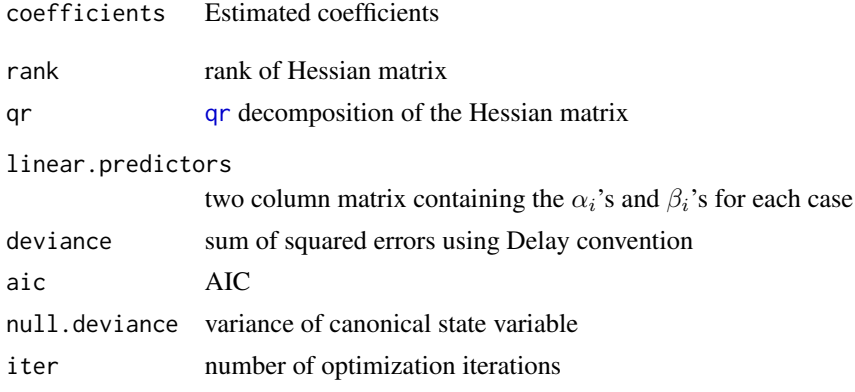

<span id="page-6-0"></span>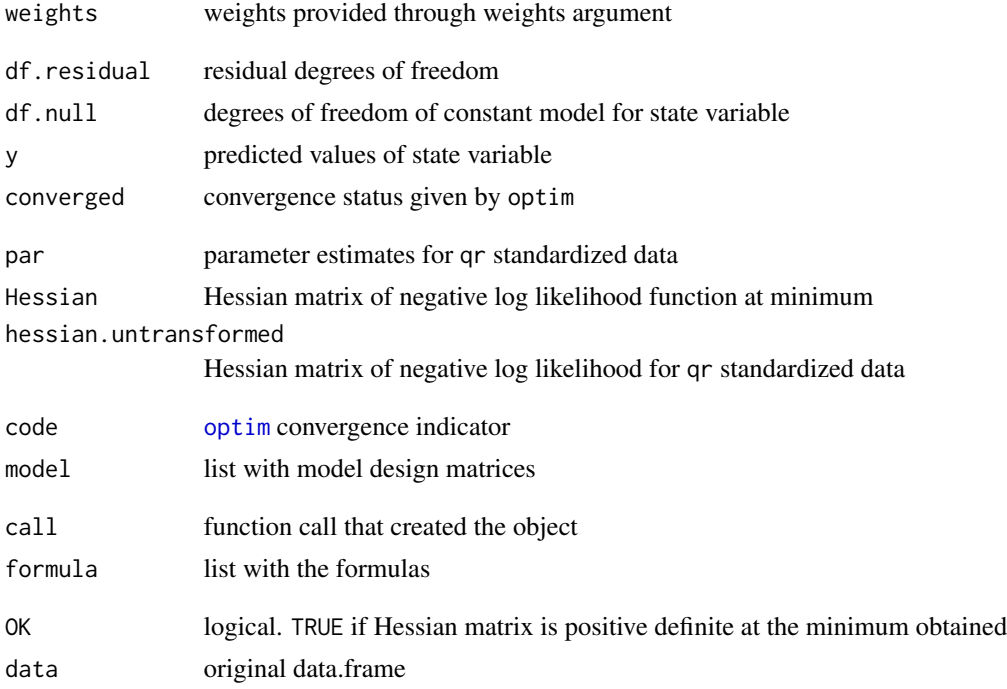

# Author(s)

Raoul Grasman

# References

See [cusp-package](#page-1-1)

# See Also

[cusp-package](#page-1-1).

[summary.cusp](#page-28-1) for summaries and model assessment.

The generic functions [coef](#page-0-0), [effects](#page-0-0), [residuals](#page-0-0), [fitted](#page-0-0), [vcov](#page-0-0).

[predict](#page-0-0) for estimated values of the control parameters  $\alpha[i]$  and  $\beta[i]$ ,

# Examples

```
set.seed(123)
# example with regressors
x1 = runif(150)x2 = runif(150)z = Vectorize(rcusp)(1, 4*x1-2, 4*x2-1)data <- data.frame(x1, x2, z)
fit <- cusp(y \sim z, alpha \sim x1+x2, beta \sim x1+x2, data)
print(fit)
summary(fit)
## Not run:
```

```
plot(fit)
cusp3d(fit)
## End(Not run)
# useful use of OK
## Not run:
while(!fit$OK)
    fit <- cusp(y \sim z, alpha \sim x1+x2, beta \sim x1+x2, data,
            start=rnorm(fit$par)) # use different starting values
## End(Not run)
```
<span id="page-7-1"></span>cusp.bifset *compute normal/symmetry factor borders of bifurcation set of cusp catastrophe*

# Description

Given bifurcation/splitting factor values this function computes the border values of the normal/symmetry factor for the bifurcation set of the cusp catastrophe.

#### Usage

```
cusp.bifset(beta)
```
#### Arguments

beta values of the bifurcation/splitting factor at which the border values of the normal/symmetry factor is computed

# Value

Matrix with columns named beta, alpha.l, alpha.u. The latter two columns give respectively the lower and upper border values of the normal/symmetry factor. Negative values of beta give NaN values for the normal factor.

#### Author(s)

Raoul Grasman

# References

See [cusp-package](#page-1-1)

# See Also

[cusp-package](#page-1-1)

# <span id="page-8-0"></span>cusp.extrema 9

# Examples

cusp.bifset(-3:3)

cusp.extrema *Locate Extrema of Cusp Catastrophe Potential Function*

# Description

This function computes the locations of the extrema of the cusp catastrophe potential function.

# Usage

cusp.extrema(alpha, beta)

# Arguments

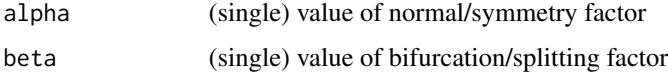

# Details

The locations are determined by computing the solutions to the equation

$$
\alpha + \beta X - X^3 = 0.
$$

### Value

Ordered vector with locations of extremes.

# Note

Use [Vectorize](#page-0-0) to allow for array input.

# Author(s)

Raoul Grasman

#### References

[http://www.scholarpedia.org/article/Cusp\\_bifurcation](http://www.scholarpedia.org/article/Cusp_bifurcation)

# See Also

[cusp.bifset](#page-7-1)

#### Examples

```
# simple use
cusp.extrema(2,3)
# using vectorize to allow for array input;
# returns a matrix with locations in each column
Vectorize(cusp.extrema)(-3:3, 2)
```
<span id="page-9-1"></span>

cusp.logist *Fit a Logistic Surface Model to Data*

#### Description

This function fits a logistic curve model to data using maximum likelihood under the assumption of normal errors (i.e., nonlinear least squares). Both the response variable may be modelled by a linear combination of variables and design factors, as well as the normal/asymmetry factor alpha and bifurction/splitting factor beta.

#### Usage

```
cusp.logist(formula, alpha, beta, data, \dots, model = TRUE, x =FALSE, y = TRUE)
```
#### Arguments

formula, alpha, beta

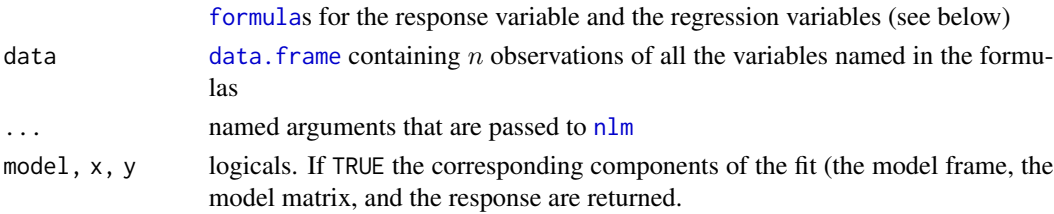

#### Details

A nonlinear regression is carried out of the model

$$
y_i = \frac{1}{1 + \exp(-\alpha_i/\beta_i^2)} + \epsilon_i
$$

for  $i = 1, 2, \ldots, n$ , where

$$
y_i = w_0 + w_1 Y_{i1} + \dots + w_p Y_{ip}
$$

$$
\alpha_i = a_0 + a_1 X_{i1} + \dots + a_p X_{ip}
$$

$$
\beta_i = b_0 + b_1 X_{i1} + \dots + b_q X_{iq}
$$

in which the  $a_j$ 's, and  $b_j$ 's, are estimated. The  $Y_{ij}$ 's are variables in the data set and specified by formula; the  $X_{ij}$ 's are variables in the data set and are specified in alpha and beta. Variables in alpha and beta need not be the same. The  $w_j$ 's are estimated implicitely using concentrated likelihood methods, and are not returned explicitely.

<span id="page-9-0"></span>

# cusp.logist 11

# Value

List with components

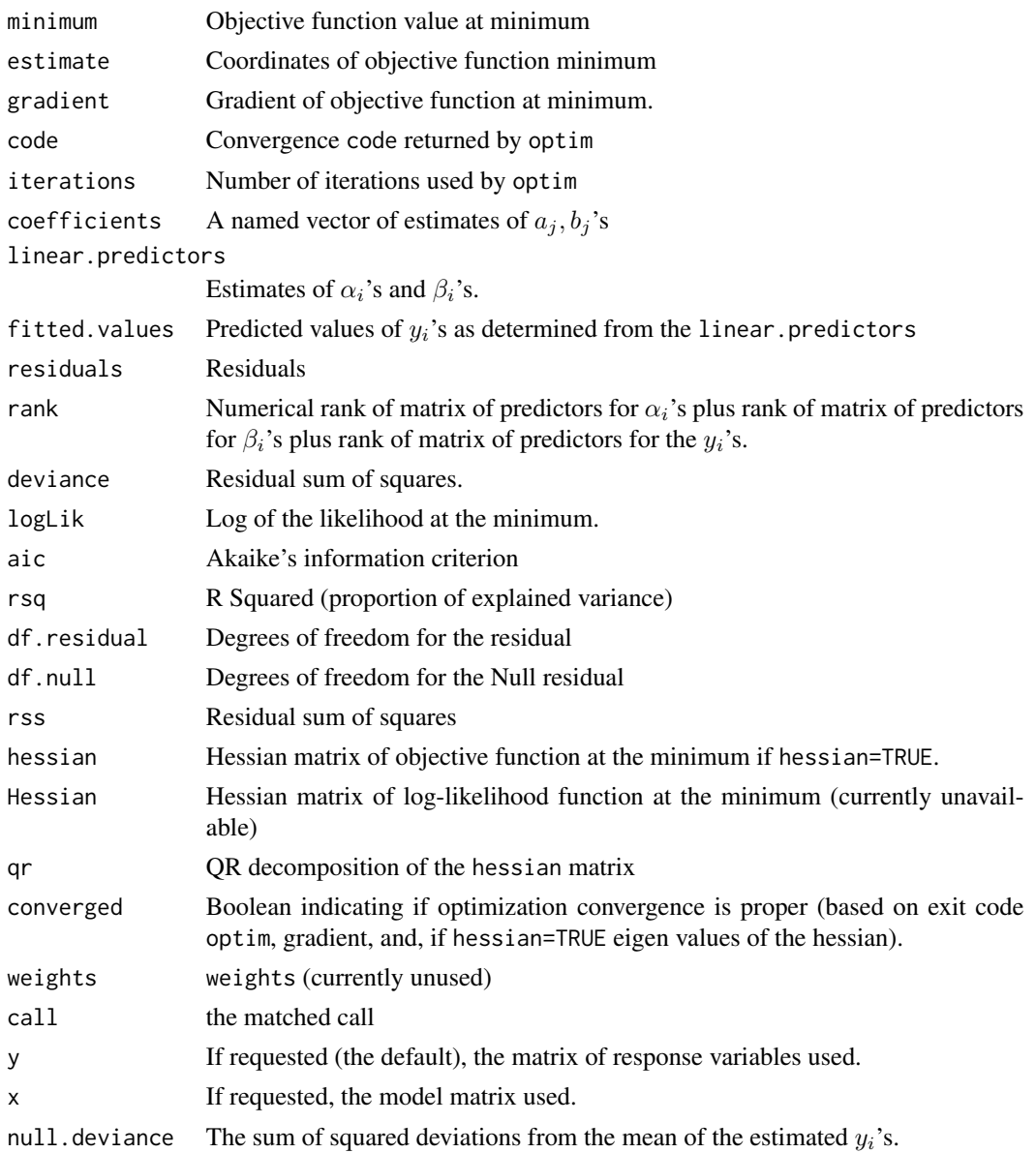

# Author(s)

Raoul Grasman

# References

Hartelman PAI (1997). *Stochastic Catastrophe Theory.* Amsterdam: University of Amsterdam, PhDthesis.

# <span id="page-11-0"></span>See Also

[summary.cusp](#page-28-1)

cusp.nc *Calculate the Normalizing Constant of Cobb's Cusp Density*

# Description

A family of functions that return the normalization constant for the cusp density given the values of the bifurcation and asymmetry parameters (default), or returns the moment of a specified order (cusp.nc).

#### Usage

```
cusp.nc(alpha, beta, mom.order = 0, ...)
cusp.nc.c(alpha, beta, ..., keep.order = TRUE)
cusp.nc.C(alpha, beta, subdivisions = 100, rel.tol = .Machine$double.eps^0.25,
    abs.tol = rel.tol, stop.on.error = TRUE, aux = NULL, keep.order = TRUE)
cusp.nc.vec(alpha, beta, ..., keep.order = FALSE)
```
# Arguments

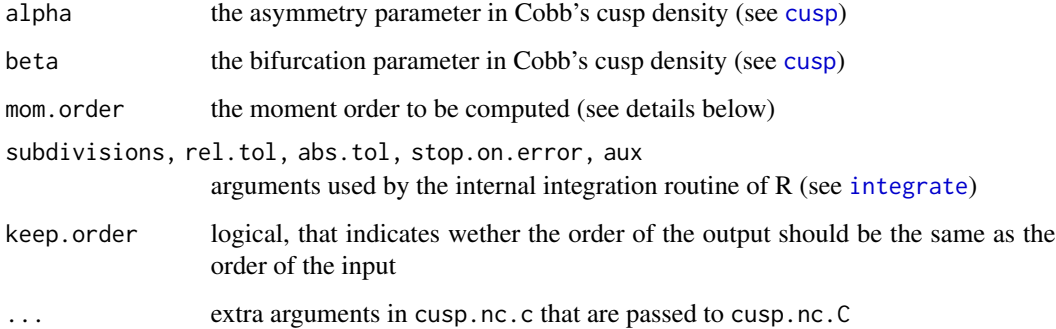

#### Details

The function cusp.nc returns  $\Psi$  if mom.order = 0 and  $\Psi$  times the moment of order mom.order otherwise.

The function cusp.nc is internally used if the C-routine symbol "cuspnc" is not loaded. The functions cusp.nc.c and cusp.nc.C call this C routine, which is considerably faster than cusp.nc.

These functions are not intended to be called directly by the user.

# <span id="page-12-0"></span>cusp.nlogLike 13

#### Value

cusp.nc, cusp.nc.c, cusp.nc.vec return a numeric vector of the same length as alpha and beta with normalizing constants, or the indicated moments times the normalization constant (cusp.nc only).

cusp.nc.C returns a list with vectors with the results obtained from [integrate](#page-0-0). cusp.nc.c first sorts the input in such a way that the numerical integrals can be evaluated more quickly than in arbitrary order

#### Author(s)

Raoul Grasman

# See Also

[pcusp](#page-17-1), [dcusp](#page-17-2)

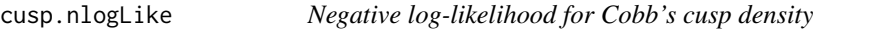

# Description

(Negative) log-likelihood for Cobb's cusp probability density function used by cusp. This function is not to be called by the user. See help(cusp).

#### Usage

```
cusp.nlogLike(p, y, X.alpha, X.beta = X.alpha, ..., verbose = FALSE)
cusp.nlogLike.c(p, y, X.alpha, X.beta = X.alpha, ..., verbose = FALSE)
cusp.logLike(p, x, verbose = FALSE)
```
#### Arguments

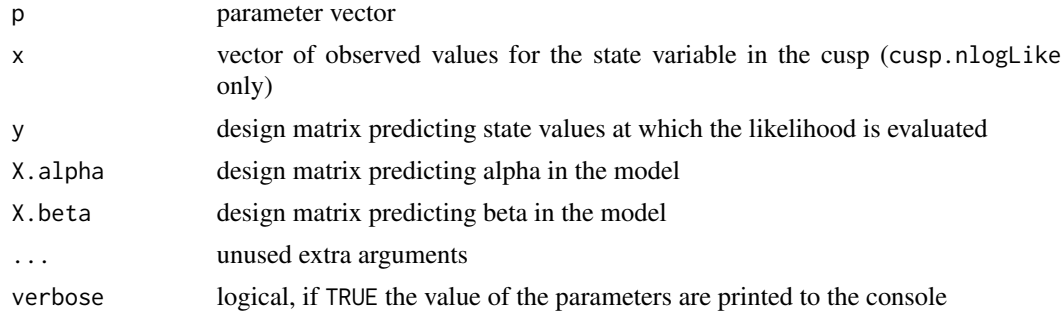

#### Details

cusp.nlogLike is the R version of the corresponding C function wrapped by cusp.nlogLike.c These functions are not intended to be called directly by the user.

# <span id="page-13-0"></span>Value

The value of the negative log-likelihood function (cusp.nlogLike, cusp.nlogLike.c), the value of the log-likelihood function (cusp.logLike).

# Note

The functions are not to be called by the user directly.

#### Author(s)

Raoul Grasman

# References

See [cusp-package](#page-1-1)

#### See Also

[cusp](#page-4-1), [cusp-package](#page-1-1)

<span id="page-13-1"></span>cusp3d *Generate 3D plot of Cusp Catatrophe Model Fit*

#### Description

This function generates a 3D display of the fit (object) of a cusp model.

# Usage

```
cusp3d(y, alpha = if (!missing(y) & is.list(y)) y$lin[, "alpha".beta = if (!missing(y) && is.list(y)) y$lin[, "beta"], w = 0.03,
   theta = 170, phi = 35, B = 4, Y = 3, Yfloor = -15,
   np = 180, n.surface = 30, surface.plot = TRUE,
   surf.alpha = 0.75, surf.gamma = 1.5, surf.chroma = 35, surf.hue = 240,
   surf.ltheta = 0, surf.lphi = 45, ...)
```
# Arguments

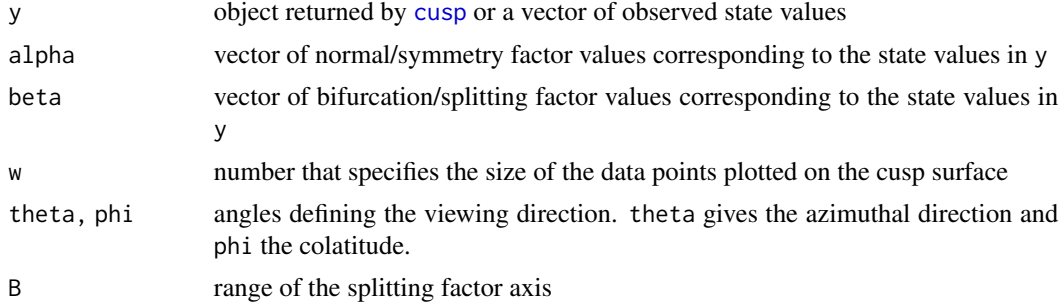

<span id="page-14-0"></span> $cusp3d$  and  $15$ 

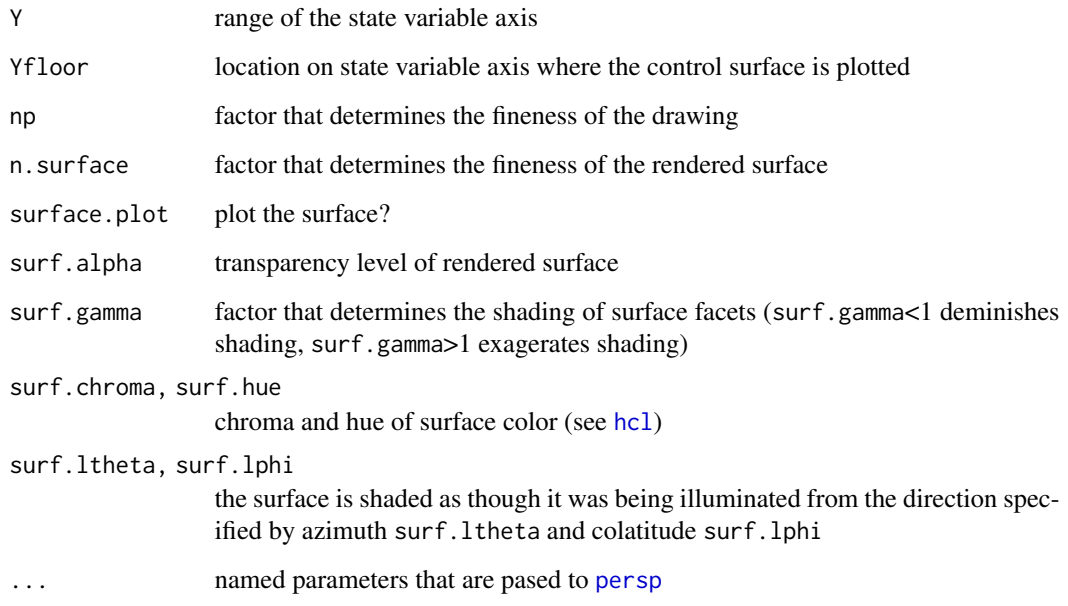

# Details

This function is experimental.

# Value

cusp3d returns the viewing transformation matrix, say VT, a 4 x 4 matrix suitable for projecting 3D coordinates (x,y,z) into the 2D plane using homogeneous 4D coordinates (x,y,z,t). It can be used to superimpose additional graphical elements on the 3D plot, by lines() or points(), using the simple function trans3d().

# Note

Currently still somewhat buggy.

# Author(s)

Raoul Grasman

# References

See [cusp-package](#page-1-1)

# See Also

[persp](#page-0-0), [plot.cusp](#page-21-1), [cusp3d.surface](#page-15-1)

#### Examples

```
set.seed(123)
x1 = runif(150)x2 = runif(150)z = Vectorize(rcusp)(1, 4*x1-2, 4*x2-1)data <- data.frame(x1, x2, z)
fit <- cusp(y \sim z, alpha \sim x1+x2, beta \sim x1+x2, data)
cusp3d(fit)
```
<span id="page-15-1"></span>cusp3d.surface *Generate 3D plot of the Cusp surface*

#### Description

This function generates a 3D display of the cusp equilibrium surface.

# Usage

```
cusp3d.surface(alpha = c(-5, 5), beta = c(-3, 3), y = 41,
xlim = range(alpha), ylim = range(beta), zlim = c(-5, 4),
xlab = expression(alpha), ylab = expression(beta), zlab = "equilibrium states",
main = NULL, sub = NULL, phi = 20, theta = 160,
r = sqrt(3), d = 1, scale = TRUE, expand = 1, hue = 240,
chroma = 35, surf.alpha = 0.75, gamma = 1.5, bcol = NA,
lcol = "gray", ltheta = 90, lphi = 70, box = TRUE,axes = FALSE, nticks = 5, ticktype = "simple", floor.lines = TRUE, \ldots)
```
#### Arguments

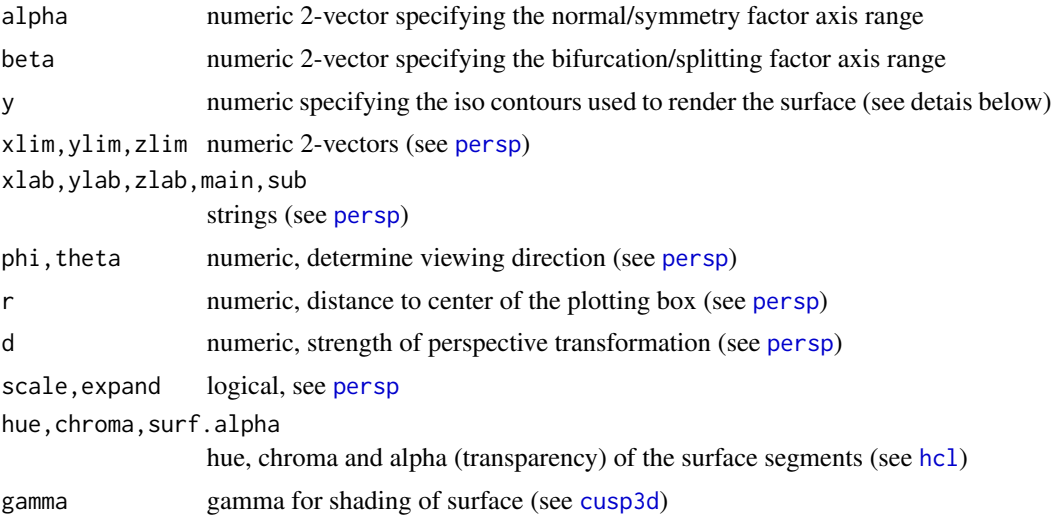

<span id="page-15-0"></span>

# <span id="page-16-0"></span>cusp3d.surface 17

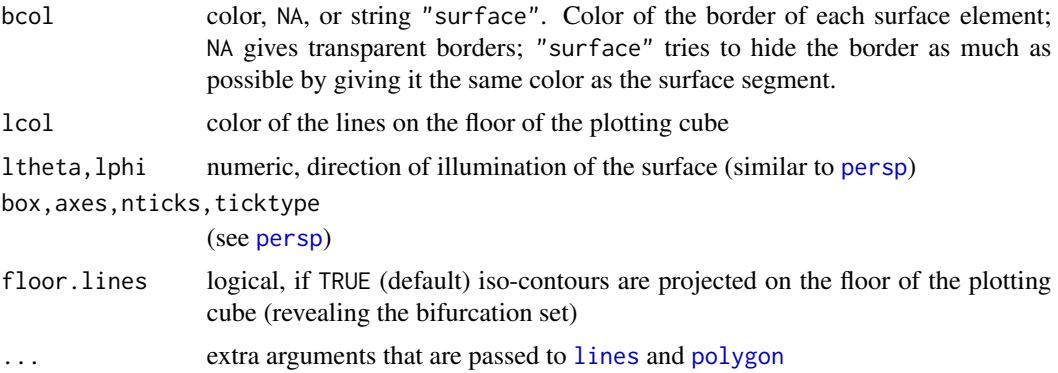

# Details

If y has length 1, it is interpreted as the number of contours. Otherwise it is interpreted as a vector of contour levels from which the surface must be determined. If y is a number, the exact range of y is determined by the ranges of alpha and beta through the cusp equilibrium equation below.

The surface is constructed from the iso-contours of the cusp equilibrium surface that makes up the solutions to

$$
\alpha + \beta * y - y^3 = 0
$$

as a (multi-)function of the asymmetry variable  $\alpha$  and bifurcation variable  $\beta$ . For each possible solution  $y$  the iso-contours are given by the equation

$$
\alpha = (\beta * y - y^3)/y,
$$

which are linear in  $\beta$ . For each value of y the values of alpha are determined for the end points of the *beta* range specified by beta. The two 3D coordinates  $(\alpha, \beta, y)$  are projected onto the 2D canvas using the [persp](#page-0-0) transformation matrix and used for drawing the lines and polygons.

# Value

cusp3d.surface returns the viewing transformation matrix, say VT, a 4 x 4 matrix suitable for projecting 3D coordinates  $(x,y,z)$  into the 2D plane using homogeneous 4D coordinates  $(x,y,z,t)$ . It can be used to superimpose additional graphical elements on the 3D plot, by lines() or points(), using the simple function trans3d().

#### Note

This function is an alternative to [cusp3d](#page-13-1) which uses a different method of rendering and also plots fitted points on the surface.

#### Author(s)

Raoul Grasman

#### **References**

See [cusp-package](#page-1-1), [cusp3d](#page-13-1)

18 dcusp

# See Also

[persp](#page-0-0), [plot.cusp](#page-21-1)

#### Examples

```
## Not run:
p = cusp3d.surface(chroma=40,lcol=1,surf.alpha=.95,phi=30,theta=150,
bcol="surface",axes=TRUE,main="Cusp Equilibrium Surface")
lines(trans3d(c(5,5), c(3,3), c(-5,4), p), lty=3) # replot some of the box outlines
lines(trans3d(c(-5,5), c(3,3), c(4,4), p), lty=3)
```
## End(Not run)

<span id="page-17-2"></span>dcusp *Cobb's Cusp Distribution*

# <span id="page-17-1"></span>Description

Functions for the cusp distribution.

#### Usage

```
dcusp(y, alpha, beta)
pcusp(y, alpha, beta, subdivisions = 100, rel.tol = .Machine$double.eps^0.25,
          abs.tol = rel.tol, stop.on.error = TRUE, aux = NULL, keep.order = TRUE)
qcusp(p, alpha, beta)
rcusp(n, alpha, beta)
```
# Arguments

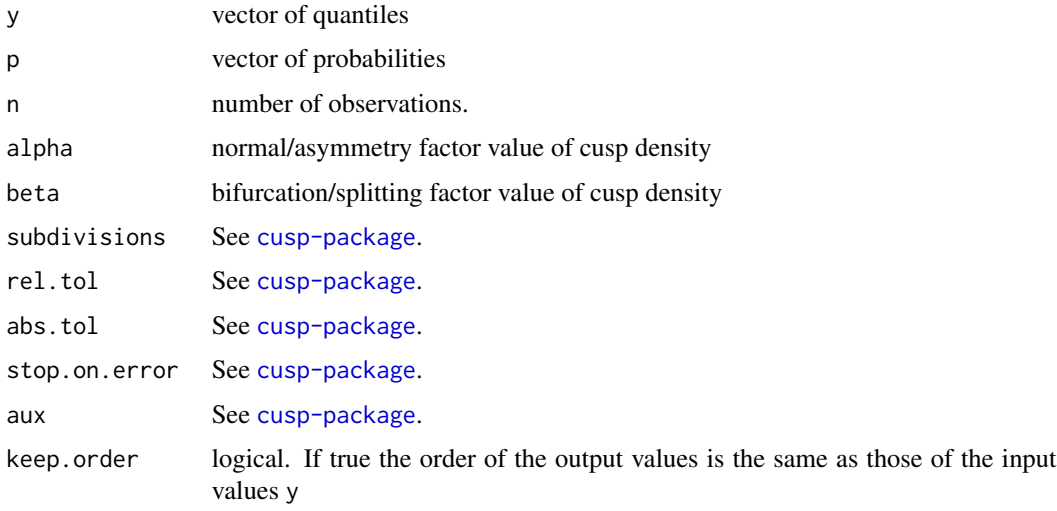

<span id="page-17-0"></span>

# <span id="page-18-0"></span>Details

The cusp distribution is defined by

$$
f(y) = \Psi \exp(\alpha y + \beta y^2/2 - y^4/4),
$$

where  $\Psi$  is the normalizing constant.

rcusp uses rejection sampling to generate samples.

qcusp implements binary search and is rather slow.

# Value

dcusp gives the density function, pcusp gives the distribution function, qcusp gives the quantile function, and rcusp generates observations.

# Author(s)

Raoul Grasman

# References

See [cusp-package](#page-1-1), [integrate](#page-0-0)

# See Also

[cusp-package](#page-1-1)

#### Examples

```
# evaluate density and distribution
dcusp(0,2,3)
pcusp(0,2,3)
pcusp(qcusp(0.125, 2, 3), 2, 3) # = 0.125
```
# generate cusp variates rcusp(100, 2, 3)

# generate cusp variates for random normal and splitting factor values alpha =  $runif(20, -3, 3)$  $beta = runif(20, -3, 3)$ Vectorize(rcusp)(1, alpha, beta)

<span id="page-19-0"></span>

#### Description

Add a miniature bifurcation set for the cusp catastrophe to an existing plot.

# Usage

```
draw.cusp.bifset(rx = par("usr")[1:2], ry = par("usr")[3:4], xpos = min(rx) +
    0.01 * diff(rx)[1], ypos = max(ry) - 0.01 * diff(ry)[1],xscale = 0.1 \times diff(rx), yscale = 0.1 \times diff(ry) / xscale,
    aspect = 1, mark = 1, col = hsv(0.7, s = 0.8, alpha = 0.5),border = NA, density = NA, bifurcation.set.fill = gray(0.8),
    background = hsv(0.1, s = 0.1, alpha = 0.5), ..., X)
```
# Arguments

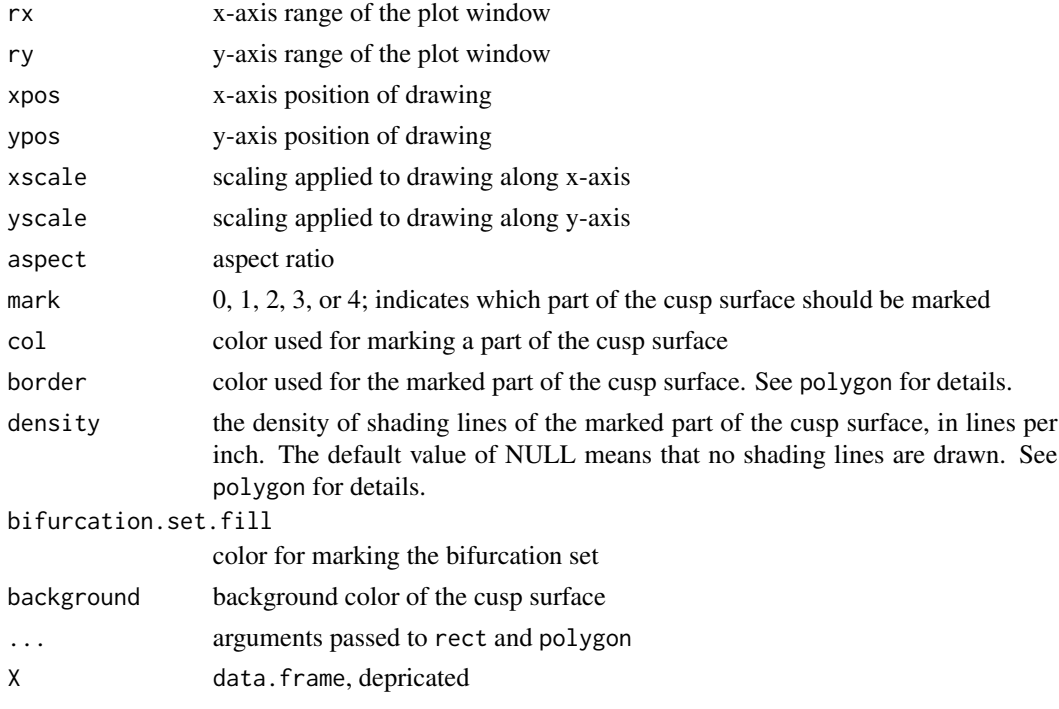

# Details

This function is mainly intended for internal use by cusp.plot.

#### Value

No return value. Called for its side effect.

<span id="page-20-0"></span>oliva 21

# Author(s)

Raoul Grasman

# References

[http://www.scholarpedia.org/article/Cusp\\_bifurcation](http://www.scholarpedia.org/article/Cusp_bifurcation)

# See Also

[plot.cusp](#page-21-1), [polygon](#page-0-0)

### Examples

## Not run: plot(1:10) draw.cusp.bifset(mark=0) # no marking

## End(Not run)

#### oliva *Synthetic cusp data set*

#### Description

Synthetic 'multivariate' data from the cusp catastrophe as generated from the equations specified by Oliva et al. (1987).

#### Usage

data(oliva)

# Format

A data frame with 50 observations on the following 12 variables.

x1 splitting factor predictor

- x2 splitting factor predictor
- x3 splitting factor predictor
- y1 the bifurcation factor predictor
- y2 the bifurcation factor predictor
- y3 the bifurcation factor predictor
- y4 the bifurcation factor predictor
- z1 the state factor predictor

z2 the state factor predictor

alpha the true  $alpha's$ 

beta the true beta's

y the true state variable values

#### <span id="page-21-0"></span>Details

The data in Oliva et al. (1987) are obtained from the equations

$$
\alpha_i = X_{i1} - .969 X_{i2} - .201 X_{i3},
$$
  
\n
$$
\beta_i = .44 Y_{i1} + 0.08 Y_{i2} + .67 Y_{i3} + .19 Y_{i4},
$$
  
\n
$$
y_i = -0.52 Z_{i1} - 1.60 Z_{i2}.
$$

Here the  $X_{ij}$ 's are uniformly distributed on (-2,2), and the  $Y_{ij}$ 's and  $Z_{i1}$  are uniform on (-3,3). The states  $y_i$  were then generated from the cusp density, using [rcusp](#page-17-1), with their respective  $\alpha_i$ 's and  $\beta_i$ 's as normal and splitting factors, and then  $Z_2$  was computed as

$$
Z_{i2} = (y_i + 0.52Z_{i1})/(1.60).
$$

#### Source

Oliva T, Desarbo W, Day D, Jedidi K (1987). GEMCAT: A general multivariate methodology for estimating catastrophe models. Behavioral Science, 32(2), 121137.

# References

Oliva T, Desarbo W, Day D, Jedidi K (1987). GEMCAT: A general multivariate methodology for estimating catastrophe models. Behavioral Science, 32(2), 121137.

#### Examples

```
data(oliva)
set.seed(121)
fit \leq - \text{cusp}(y \sim z1 + z2 - 1,alpha ~ x1 + x2 + x3 - 1, ~ y1 + y2 + y3 + y4 - 1,
data = olive, start = rnorm(9)summary(fit)
## Not run:
cusp3d(fit, B=5.25, n.surf=50, theta=150)
# B modifies the range of beta (is set here to 5.25 to make
# sure all points lie on the surface)
## End(Not run)
```
<span id="page-21-1"></span>plot.cusp *Graphical Diagnostic Display of Cusp Catastrophe Data Fit*

#### Description

This function generates diagnostic graphical displays of fits of a cusp catastrophe model to data obtained with [cusp](#page-4-1)

#### <span id="page-22-0"></span>plot.cusp 23

#### Usage

```
## S3 method for class 'cusp'
plot(x, what = c("all", "bifurcation", "residual", "densities"), ...)
```
#### Arguments

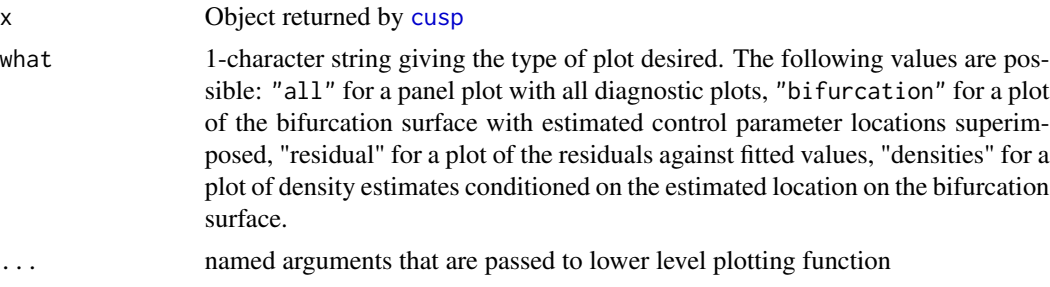

# Details

These diagnostic plots help to identify problems with the fitted model. In optimal cases the fitted locations in the parameter plane are dispersed over regions of qualitatively different behavior. Within each region the fitted dependent values have a density of the appropriate shape (e.g., bimodal in the bifurcation set).

# Value

No return value. Called for its side effect.

#### Author(s)

Raoul Grasman

# References

See [cusp-package](#page-1-1)

# See Also

[plotCuspBifurcation](#page-23-1), [plotCuspResidfitted](#page-25-1), [plotCuspDensities](#page-24-1)

# Examples

```
set.seed(20)
x1 = runif(150)x2 = runif(150)z = Vectorize(rcusp)(1, 4*x1-2, 4*x2-1)data <- data.frame(x1, x2, z)
fit <- cusp(y \sim z, alpha \sim x1+x2, beta \sim x1+x2, data)
## Not run:
plot(fit)
```
# just densities

```
layout(matrix(1:4,2))
plot(fit, what="densities")
## End(Not run)
```
<span id="page-23-1"></span>plotCuspBifurcation *Display Fitted Data on Control Plane of Cusp Catastrophe.*

# Description

Displays fitted data points on the control plane of cusp catastrophe. The function takes a fit object obtained with cusp and generates a plot. Different diagnostic plots may be chosen, or all can be combined in a single plot (the default).

#### Usage

```
plotCuspBifurcation(object, xlim = a + c(-0.3, 0.3), ylim = b + c(-0.1,0.1), xlab = expression(alpha), ylab =
                 expression(beta), hue = 0.5 + 0.25 * \tanh(\text{object}\$y),
                 col = hsv(h = hue, s = 1, alpha = 0.4), cex.xlab =
                 1.55, cex.ylab = cex.xlab, axes = TRUE, box = TRUE,
                 add = FALSE, bifurcation.set.fill = gray(0.8),
                 cex.scale = 15, cex = (cex.scale/log(NROW(ab))) *dens/max(dens), pch = 20)
```
# Arguments

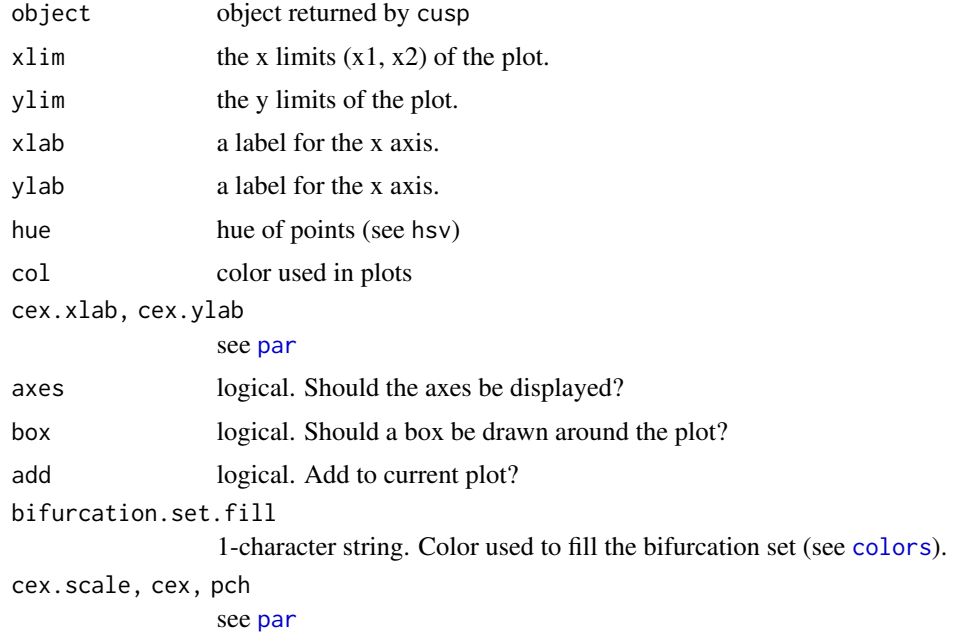

<span id="page-23-0"></span>

# <span id="page-24-0"></span>Details

The default hue of each dot is a function of the height of the cusp surface to which it is closest. This is especially usefull in the bifurcation set. Purple dots are higher than green dots.

The size of the dots depends on the density of dots at its location. The higher the density the larger the dot.

# Value

No return value. Called for its side effect.

#### Author(s)

Raoul Grasman

# References

See [cusp-package](#page-1-1)

#### See Also

[plot.cusp](#page-21-1), [cusp3d](#page-13-1)

# Examples

```
set.seed(20)
# example with regressors
x1 = runif(150)x2 = runif(150)z = Vectorize(rcusp)(1, 4*x1-2, 4*x2-1)
data <- data.frame(x1, x2, z)
fit <- cusp(y \sim z, alpha \sim x1+x2, beta \sim x1+x2, data)
## Not run:
plot(fit, what='bifurcation', box=TRUE, axes=FALSE)
## End(Not run)
```
<span id="page-24-1"></span>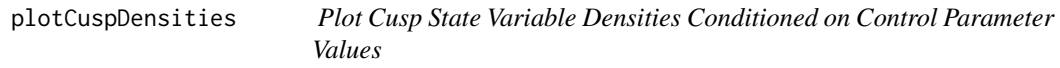

# Description

Plot density of state variables conditioned on their location on the cusp control surface.

#### Usage

```
plotCuspDensities(object, main = "Conditional density", ...)
```
#### <span id="page-25-0"></span>Arguments

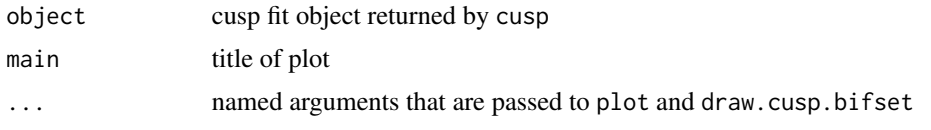

# Details

This function is mainly intended for internal use by plot.cusp.

#### Value

No return value. Called for its side effect.

# Author(s)

Raoul Grasman

# See Also

[plot.cusp](#page-21-1)

<span id="page-25-1"></span>plotCuspResidfitted *Residuals against Fitted Plot for Cusp Model Fit*

#### Description

Plot Residuals against Fitted Values for a Cusp Model Fit.

# Usage

```
plotCuspResidfitted(object, caption = "Residual vs Fitted",
  xlab = paste("Fitted (", colnames(fitted(object))[1], " convention)", sep = ""),
    ylab = "Residual", ...)
```
# Arguments

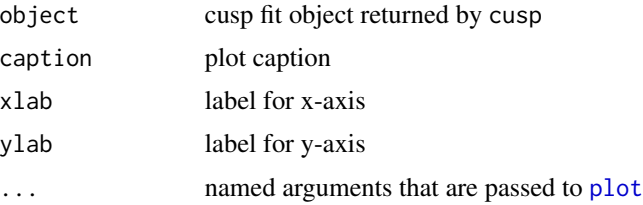

# Details

This function is mainly intended for internal use by plot.cusp.

# <span id="page-26-0"></span>predict.cusp 27

# Value

No return value. Called for its side effect.

#### Author(s)

Raoul Grasman

# See Also

[plot.cusp](#page-21-1)

# predict.cusp *Predict method for Cusp Model Fits*

# Description

Predicted values based on a cusp model object.

# Usage

```
## S3 method for class 'cusp'
predict(object, newdata, se.fit = FALSE, interval =
 c("none", "confidence", "prediction"), level = 0.95, type = c("response", "terms"),terms = NULL, na.action = na.pass, pred.var = res.var/weights, weights = 1,
 method = c("delay", "maxwell", "expected"), keep.linear.predictors = FALSE, ...)
```
# Arguments

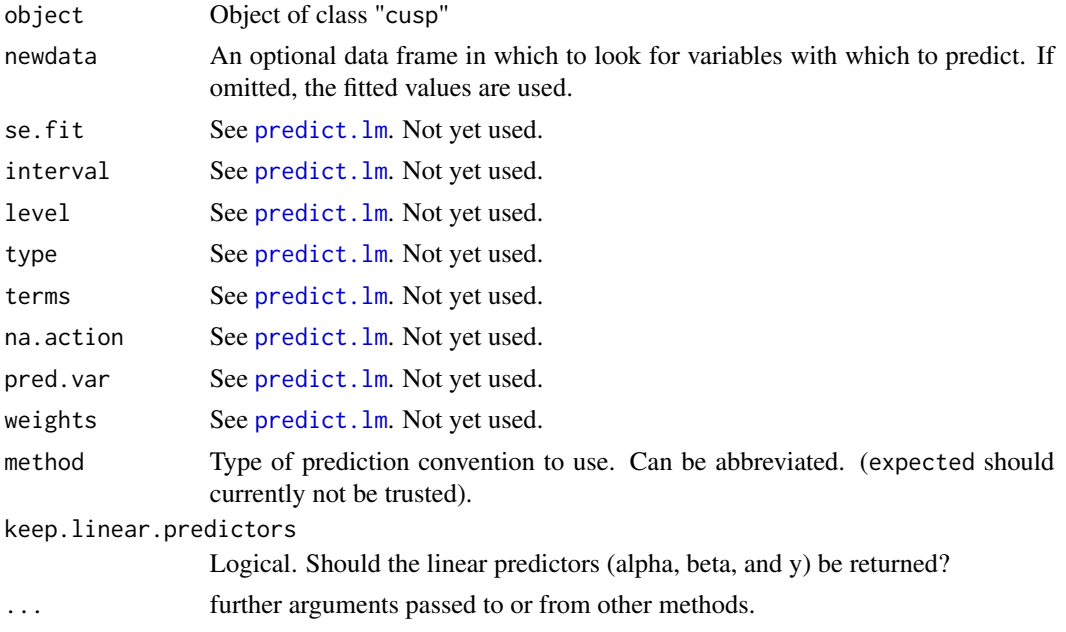

#### <span id="page-27-0"></span>Details

predict.cusp produces predicted values, obtained by evaluating the regression functions from the cusp object in the frame newdata using predict.lm. This results in linear predictors for the cusp control variables alpha, and beta, and, if method = "delay", for the behavioral cusp variable y. These are then used to compute predicted values: If method = "delay" these are the points  $y*$  on the cusp surface defined by

$$
V'(y*) = \alpha + \beta y * -y*^3 = 0
$$

that are closest to y. If method = "maxwell" they are the points on the cusp surface corresponding to the minimum of the associated potential function  $V(y*) = \alpha y * +0.5y *^2 -0.25y *^4$ .

#### Value

A vector of predictions. If keep. linear.predictors the return value has a "data" attribute which links to newdata augmented with the linear predictors alpha, beta, and, if method = "delay", y. If method = "expected", the expected value from the equilibrium distribution of the stochastic process

$$
dY_t = V'(Y_t; \alpha, \beta)dt + dW_t,
$$

where  $W_t$  is a Wiener proces (aka Brownian motion) is returned. (This distribution is implemented in [dcusp](#page-17-2).)

#### Note

Currently method = "expected" should not be trusted.

#### Author(s)

Raoul Grasman

#### References

See [cusp-package](#page-1-1).

#### See Also

[cusp-package](#page-1-1), [predict.lm](#page-0-0).

# Examples

```
set.seed(123)
# example with regressors
x1 = runif(150)x2 = runif(150)z = Vectorize(rcusp)(1, 4*x1-2, 4*x2-1)data \leq data.frame(x1, x2, z)fit <- cusp(y \sim z, alpha \sim x1+x2, beta \sim x1+x2, data)
newdata = data.frame(x1 = runif(10), x2 = runif(10), z = 0)
predict(fit, newdata)
```
<span id="page-28-1"></span><span id="page-28-0"></span>

#### Description

summary method for class "cusp"

#### Usage

```
## S3 method for class 'cusp'
summary(object, correlation = FALSE, symbolic.cor = FALSE, logist = FALSE, ...)
## S3 method for class 'summary.cusp'
print(x, digits = max(3, getOption("digits") - 3), symbolic.cor = x$symbolic.cor,
   signif.stars = getOption("show.signif.stars"), ...)
```
#### Arguments

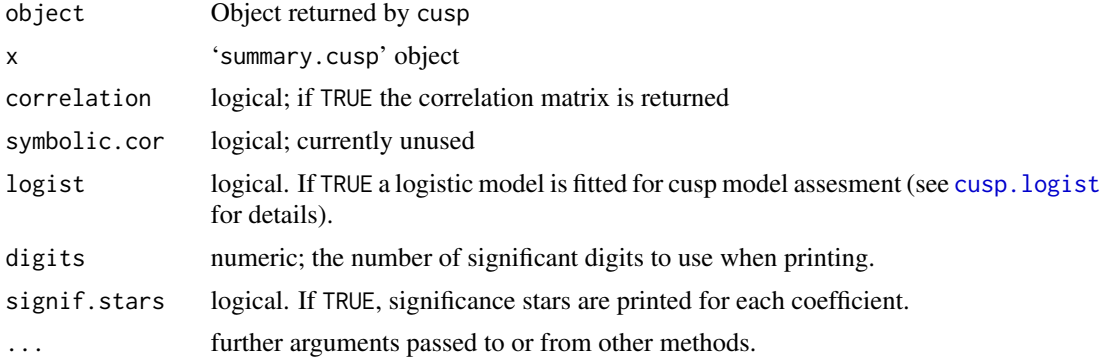

#### Details

print.summary.cusp tries to be smart about formatting the coefficients, standard errors, etc. and additionally gives significance stars if signif.stars is TRUE.

Correlations are printed to two decimal places (or symbolically): to see the actual correlations print summary(object)\$correlation directly.

#### Value

The function summary.cusp computes and returns a list of summary statistics of the fitted linear model given in object, using the components (list elements) "call" and "terms" from its argument, plus

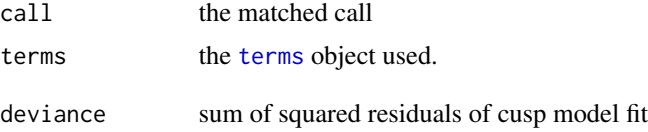

<span id="page-29-0"></span>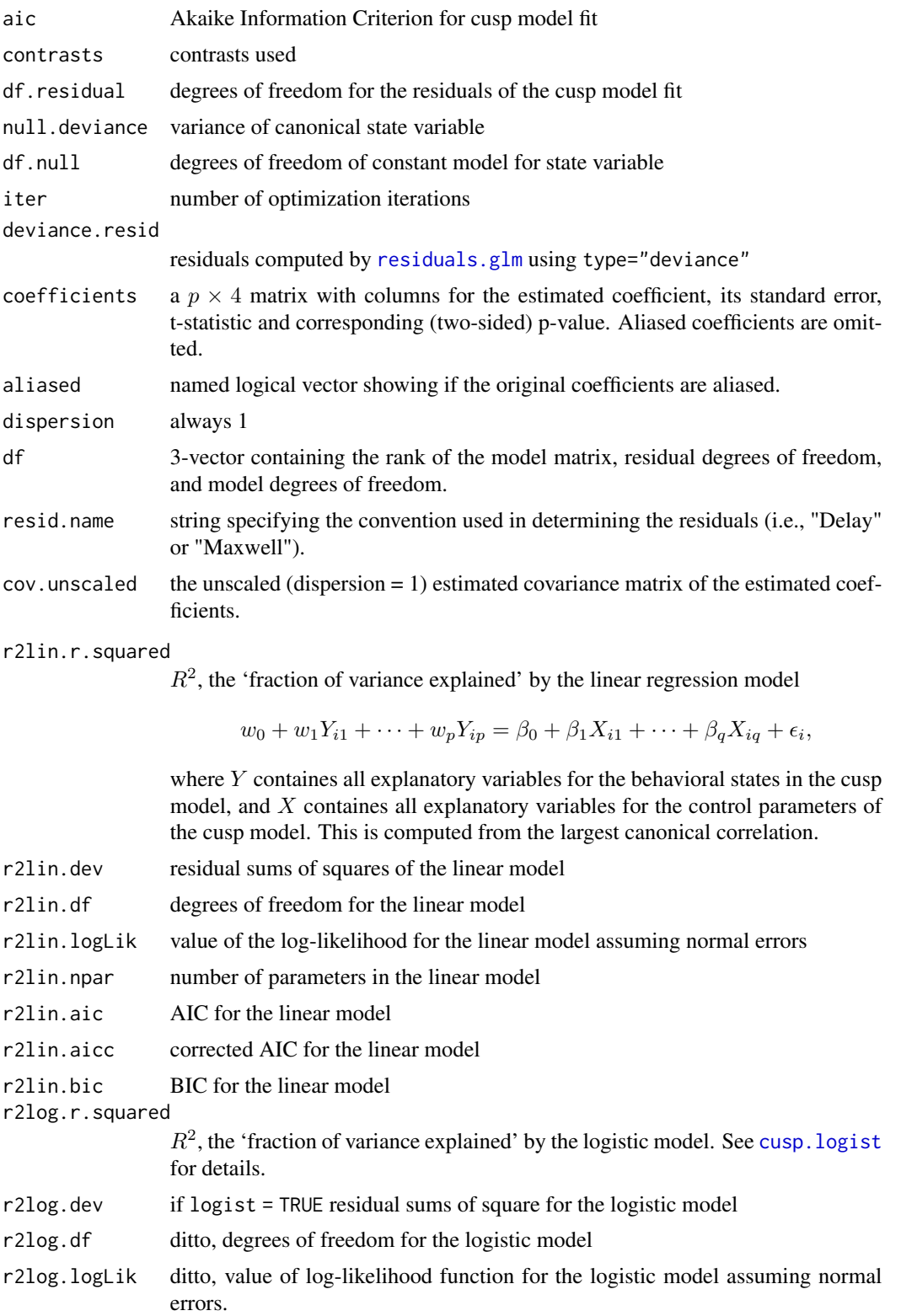

# <span id="page-30-0"></span>summary.cusp 31

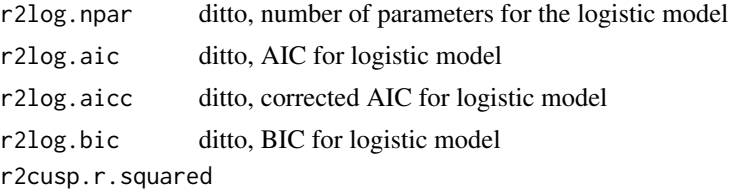

pseudo- $R^2$ , the 'fraction of variance explained by the cusp model',

$$
R^2 = 1 - \frac{Var(residuals_i)}{Var(y_i)}.
$$

This value can be negative.

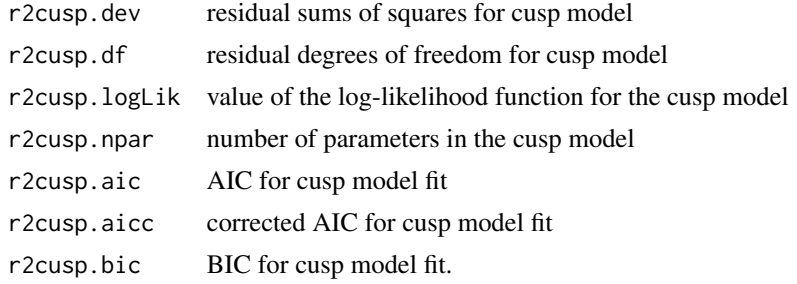

# Author(s)

Raoul Grasman

#### References

Cobb L, Zacks S (1985). *Applications of Catastrophe Theory for Statistical Modeling in the Biosciences.* Journal of the American Statistical Association, 80(392), 793–802.

Hartelman PAI (1997). *Stochastic Catastrophe Theory.* Amsterdam: University of Amsterdam, PhDthesis.

Cobb L (1998). *An Introduction to Cusp Surface Analysis.* https://www.aetheling.com/models/cusp/Intro.htm.

# See Also

[cusp](#page-4-1), [cusp.logist](#page-9-1)

# Examples

```
set.seed(97)
x1 = runif(150)x2 = runif(150)z = Vectorize(rcusp)(1, 4*x1-2, 4*x2-1)data <- data.frame(x1, x2, z)
fit <- cusp(y \sim z, alpha \sim x1+x2, beta \sim x1+x2, data)
print(fit)
summary(fit, logist=FALSE) # set logist to TRUE to compare to logistic fit
```
<span id="page-31-0"></span>

# Description

Returns an estimate of the variance-covariance matrix of the main parameters of a fitted cusp model object.

#### Usage

```
## S3 method for class 'cusp'
vcov(object, ...)
## S3 method for class 'cusp'
confint(object, parm, level = 0.95, ...)
```
#### Arguments

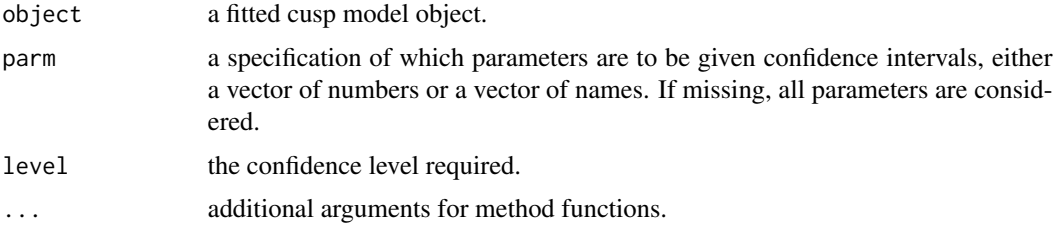

#### Details

The variance-covariance matrix is estimated by the inverse of the Hessian matrix of the log-likelhood at the maximum likelihood estimate (vcov).

Normal theory confidence intervals are computed for all parameters in the cusp model object using vcov to obtain the standard errors (confint).

#### Value

The variance-covariance matrix (vcov).

A matrix (or vector) with columns giving lower and upper confidence limits for each parameter. These will be labelled as (1-level)/2 and 1 - (1-level)/2 in

# Author(s)

Raoul Grasman

# References

Seber, Wild (2005) Nonlinear regression. New York: Wiley

#### <span id="page-32-0"></span>zeeman 33

#### See Also

[vcov](#page-0-0), [cusp](#page-4-1)

#### Examples

```
set.seed(123)
x1 = runif(150)x2 = runif(150)z = Vectorize(rcusp)(1, 4*x1-2, 4*x2-1)data \leq data.frame(x1, x2, z)fit <- cusp(y \sim z, alpha \sim x1+x2, beta \sim x1+x2, data)
vcov(fit)
```
zeeman *Measurements from Zeeman's Catastrophe Machine*

#### Description

Data sets with measurements from different physical instances of Zeeman's Catastrophe Machine

#### Usage

```
data(zeeman1)
data(zeeman2)
data(zeeman3)
```
#### Format

A data frame with 150/198/282 observations on the following 3 variables.

- x a control plane variable that are manipulable by the experimentalist
- y a control plane variable that are manipulable by the experimentalist
- z the state variable of the machine: the shortest distance to the longitudinal axis of the machine

#### Details

The behavior Zeeman's catastrophe machine is archetypal for the Cusp catastrophe. This device consists of a wheel is tethered by an elastic chord to a fixed point. Another elastic, also attached to the wheel is moved about in the 'control plane' area opposite to the fixed point. The shortest distance between the strap point on the wheel and the axis defined by the fixed point and the control plane is recorded as a function of the position in the control plane. (In the original machine the angle between this axis and the line through the wheel center and the strap point is used.) See [http://www.math.stonybrook.edu/~tony/whatsnew/column/catastrophe-0600/](http://www.math.stonybrook.edu/~tony/whatsnew/column/catastrophe-0600/cusp4.html) [cusp4.html](http://www.math.stonybrook.edu/~tony/whatsnew/column/catastrophe-0600/cusp4.html) for a vivid demonstration. These data sets were obtained from 3 different physical instances of this machine, made by different people.

Measurements were made by systematically sampling different points in the control plane.

See vignette for example analysis with all three data sets.

For pictures of the machines, see

Zeeman catastrophy machine 1 <https://purl.oclc.org/net/rgrasman/cusp/zeeman1> Zeeman catastrophy machine 2 <https://purl.oclc.org/net/rgrasman/cusp/zeeman2> Zeeman catastrophy machine 3 <https://purl.oclc.org/net/rgrasman/cusp/zeeman3>

# Source

zeeman1 is due to Noemi Schuurman zeeman2 is due to Karin Visser zeeman3 is due to Mats Nagel & Joris ? See <https://sites.google.com/site/zeemanmachine/data-repository>

# References

Zeeman (1976).

#### Examples

data(zeeman1) data(zeeman2) data(zeeman3) ## Not run: fit <- cusp(y~z, alpha~x+y, beta~x+y, data=zeeman1) plot(fit) cusp3d(fit, surf.hue = 40, theta=215, phi=37.5, B=5.25)

## End(Not run)

# <span id="page-34-0"></span>Index

∗ aplot draw.cusp.bifset , [20](#page-19-0) ∗ datagen dcusp , [18](#page-17-0) ∗ datasets attitudes , [4](#page-3-0) oliva , [21](#page-20-0) zeeman, [33](#page-32-0) ∗ distribution dcusp , [18](#page-17-0) ∗ hplot cusp3d , [14](#page-13-0) cusp3d.surface , [16](#page-15-0) plot.cusp , [22](#page-21-0) plotCuspBifurcation , [24](#page-23-0) plotCuspDensities , [25](#page-24-0) plotCuspResidfitted , [26](#page-25-0) ∗ math cusp.bifset , [8](#page-7-0) cusp.extrema , [9](#page-8-0) ∗ models cusp , [5](#page-4-0) cusp.bifset , [8](#page-7-0) cusp.logist , [10](#page-9-0) cusp.nc , [12](#page-11-0) cusp.nlogLike , [13](#page-12-0) cusp3d , [14](#page-13-0) cusp3d.surface , [16](#page-15-0) draw.cusp.bifset , [20](#page-19-0) plot.cusp , [22](#page-21-0) predict.cusp , [27](#page-26-0) summary.cusp, [29](#page-28-0) vcov.cusp , [32](#page-31-0) ∗ multivariate cusp , [5](#page-4-0) cusp.logist , [10](#page-9-0) ∗ nonlinear cusp.logist , [10](#page-9-0) predict.cusp , [27](#page-26-0)

∗ package cusp-package, [2](#page-1-0) ∗ univar dcusp , [18](#page-17-0) ∗ utilities cusp.extrema , [9](#page-8-0) cusp.nc , [12](#page-11-0) cusp.nlogLike , [13](#page-12-0) summary.cusp, [29](#page-28-0) vcov.cusp , [32](#page-31-0) attitudes , [4](#page-3-0) attitudeStartingValues *(*attitudes *)* , [4](#page-3-0) coef , *[7](#page-6-0)* colors , *[24](#page-23-0)* confint.cusp *(*vcov.cusp *)* , [32](#page-31-0) contrasts , *[5](#page-4-0)* cusp , [5](#page-4-0) , *[12](#page-11-0)* , *[14](#page-13-0)* , *[22](#page-21-0) , [23](#page-22-0)* , *[31](#page-30-0)* , *[33](#page-32-0)* cusp-package , [2](#page-1-0) , *[7](#page-6-0)* , *[14](#page-13-0)* cusp.bifset , [8](#page-7-0) , *[9](#page-8-0)* cusp.extrema , [9](#page-8-0) cusp.logist , [10](#page-9-0) , *[29](#page-28-0) [–31](#page-30-0)* cusp.logLike *(*cusp.nlogLike *)* , [13](#page-12-0) cusp.nc , [12](#page-11-0) cusp.nlogLike , [13](#page-12-0) cusp3d , [14](#page-13-0) , *[16,](#page-15-0) [17](#page-16-0)* , *[25](#page-24-0)* cusp3d.surface , *[15](#page-14-0)* , [16](#page-15-0) data.frame , *[5](#page-4-0)* , *[10](#page-9-0)* dcusp , *[13](#page-12-0)* , [18](#page-17-0) , *[28](#page-27-0)* draw.cusp.bifset , [20](#page-19-0) effects , *[7](#page-6-0)* fitted , *[7](#page-6-0)* formula , *[5](#page-4-0) , [6](#page-5-0)* , *[10](#page-9-0)* glm.control , *[5](#page-4-0)* hcl , *[15](#page-14-0) , [16](#page-15-0)*

#### 36 INDEX

```
integrate
, 12
, 13
, 19
lines
, 17
nlm
, 10
oliva
, 21
optim
,
5
,
7
par
, 24
pcusp
, 13
pcusp
(dcusp
)
, 18
persp
, 15
–18
plot
, 26
plot.cusp
, 15
, 18
, 21
, 22
, 25
–27
plotCuspBifurcation
, 23
, 24
plotCuspDensities
, 23
, 25
plotCuspResidfitted
, 23
, 26
polygon
, 17
, 21
predict
,
7
predict.cusp
, 27
predict.lm
, 27, 28
print.cusp
(cusp
)
,
5
print.summary.cusp
(summary.cusp
)
, 29
qcusp
(dcusp
)
, 18
qr
,
6
rcusp
, 22
rcusp
(dcusp
)
, 18
residuals
,
7
residuals.glm
, 30
summary.cusp
,
7
, 12
, 29
terms
, 29
vcov
,
7
, 33
32
Vectorize
,
9
33
zeeman1
(zeeman
)
, 33
zeeman2
(zeeman
)
, 33
zeeman3
(zeeman
)
, 33
```